## **XMP FileInfo SDK [2022-Latest]**

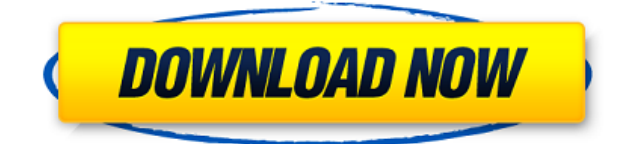

From Adobe's download site: The Adobe XMP File Info SDK is a high-level, developer-oriented API that allows you to display file-related information and actions in Adobe® Creative Suite® 4 products. This object model provides a common language to programmatically manipulate file information and present it to users in a user-friendly format. The XMP File Info SDK can be used to display properties of, and control actions on, files. Creating a simple custom metadata UI We'll create a simple metadata UI that displays basic information about a file in Adobe Photoshop: 1. Create a metadata-ui directory. 2. In a text editor, create a metadata.xsd file. 3. Create a metadata-ui.fxm file in the metadata-ui directory. 4. In the metadata-ui.fxm file, add the XML you would like to display. 5. Save metadata-ui.fxm as a text file. 6. In the metadata.xsd file, edit the metadata element to look like this: In addition, edit the metadata-ui.fxm file to look like this:

## **XMP FileInfo SDK Crack+**

The KEYMACRO class provides a way to pass meta-data to the Flash Player. A maximum of ten key names are supported for a single Flash player instance. To set more than the default ten key names, the user must pass a custom namevalue pair array as the meta-data for the Flash player instance. There is also a debug mode which will allow the user to see the meta-data that is passed to the Flash Player. This can be useful for when the Flash Player or Flex Framework is not displaying the meta-data correctly. // Tells the player what key names are available for the player object function updateMetaData(params) { var ckwfname = new Array("pname","ckkfversion"); var ckwfvalue = new Array("keyname",  $(1.0)$ ; var ckwfurl = " $2$ edc1e01e8

The XMP FileInfo SDK was developed to make it easier for developers to create metadata for files such as documents, spreadsheets, or presentations. It provides a framework to access the custom metadata for these files through the FileInfo class. For more information about the XMP FileInfo SDK, please see the following sections: Adobe XMP FileInfo SDK Description: Adobe XMP FileInfo SDK is an XML Schema driven framework. It provides support for the elements, attributes, and attributes of all XMP metadata. For more information about the XMP FileInfo SDK, please see the following sections: Features of XMP FileInfo SDK: Adobe XMP FileInfo SDK supports two types of XML files: XML files contain the XMP metadata itself XML file templates contain the content and structure for creating and modifying XML files Introduction The XMP FileInfo SDK is an open source framework for accessing Creative Suite 4 applications and modifying the XMP metadata. The framework is written in ActionScript 3.0 and Flex 2.0. It provides custom properties (discussed in the following section) for accessing the XMP metadata. It also provides tools for modifying the metadata and a simple API to easily perform operations on the metadata. Custom Property The XMP FileInfo SDK supports a custom property to access the custom XMP metadata. The custom property can be used to store custom data, such as bookmarks or keywords. The following example shows how to add a custom property to a file in the Creative Suite 4 Applications: private function

updateCustomProperty(targetFile:File, customProperty:CustomProperty, title:String, value:String):void { var

customPropertyService:CustomPropertyService = new CustomPropertyService(); customPropertyService.setCustomPropertyValue(targetFile, customProperty, title, value); } To use the custom property, the FileInfo class must be extended with a property called "customProperties". This property should be a map of custom property values. The following example shows how to extend the FileInfo class with custom properties: package { public class FileInfo extends FileInfo { private var customProperties:Map; public function FileInfo(fileName:String, fileType:String, mimeType:String, fileSize:uint, lastModifiedDate:Date, extension:String, originalFileName:String, originalFileType:String

<https://reallygoodemails.com/tigperpromda>

<https://reallygoodemails.com/curegqvare>

<https://reallygoodemails.com/nimeshezu>

<https://techplanet.today/post/an-introduction-to-quantum-theory-keith-hannabuss-pdf-download-full> <https://techplanet.today/post/patched-power-iso-56-final-keys-keyglz0-core-by-senzati>

<https://techplanet.today/post/download-ebook-muqaddimah-ibnu-khaldun-bahasa-indonesia-top>

<https://techplanet.today/post/manual-stereo-pioneer-deh-m1407-zc24> <https://reallygoodemails.com/diapofecte> <https://reallygoodemails.com/adopkulko> <https://techplanet.today/post/men-of-war-vietnam-traduzione-ita-verified> <https://jemi.so/2011-crackjoystixpro20-upd> <https://techplanet.today/post/paint-shop-pro-7-jasc-64-bit> <https://techplanet.today/post/maroon-5-songs-about-jane-2002-rar-new>

## **What's New In XMP FileInfo SDK?**

CS4 applications can be modified to display custom metadata UI. The Custom File Info SDK provides documentation and samples on how to create a custom Flex based metadata UI. It also includes instructions on creating an XML file for displaying a simple set of custom properties. Take XMP FileInfo SDK for a spin to see how useful it can be in modifying Creative Suite 4 applications! Download: This is an example of how to display the properties of a file using the XMP File Info API. I have used this component in some of my applications, and its really easy to use. I just made a simple XML file to hold some custom property information. This is an example of how to display the properties of a file using the XMP File Info API. I have used this component in some of my applications, and its really easy to use. I just made a simple XML file to hold some custom property information. I used this component to display a file properties in my create application.Paul, this is the email i had in mind, i think it would work ----- Forwarded by Steven J Kean/NA/Enron on 11/15/2000 05:03 PM ----- Karen Denne 11/14/2000 02:54 PM To: Steven J Kean/NA/Enron@Enron cc: Subject: FW: -----Original Message----- From: Williams, Robert C. Sent: Thursday, November 15, 2000 5:47 PM To: Denne, Karen Subject: I have an idea for a white paper that I think would be of interest to EnronOnline. This is something we could "officially" present to the group. Bob - - - - - - - - - - - - - - - - - - - - - - - - - - - - - - - - - - - - - - - Subject: EOL and the Trading of Emissions As you may be aware, Enron Corp. is the first U.S. company to trade greenhouse gases. Enron is the world<sub>[]</sub>, s first buyer and seller of greenhouse gases. We are already in negotiations with 25 to 30 electricity and gas utility firms throughout North America to sell greenhouse gases through their NextDay services. We are also contemplating a deal with a 50 California municipality to sell greenhouse gases through its Watershed service. An important part of the EnronOnline effort is to insure the security and operational integrity of our greenhouse gas transactions. This white paper describes the challenges we have faced in the design of Enron[], s greenhouse gas

Windows XP/ Vista/ 7/8/8.1/10 Intel® Pentium® II/ III/ IV/ V/ 6 core/ 8 core 1 GB RAM 20 GB available space AMD Athlon, Intel Core 2, AMD Phenom, Intel Core i3 or higher Driver NVIDIA GeForce 5 Series, ATI Radeon X Series Sansa Fuze No OS required. Record any video by Microphone or Camera. View recorded video anytime Easily record any video

Related links:

- <http://briannesloan.com/icon-processor-crack-download/>
- <https://kmtu82.org/alternatiff-free-download-x64/>
- <https://sdpatentpreppros.com/309/mkclean-crack-free-download-pc-windows-2022/>
- <https://www.duemmeggi.com/wp-content/uploads/2022/12/Pumble-Crack-3264bit.pdf>
- <http://pacificgoods.net/wp-content/uploads/2022/12/Avro-Editor.pdf>
- <http://ifurnit.ir/?p=105848>
- <https://bookuniversity.de/wp-content/uploads/2022/12/Vocabulary-Tester-Keygen-Full-Version-MacWin-Latest-2022.pdf> <https://www.scalping.es/wp-content/uploads/2022/12/piechri.pdf>
- https://www.soulfingerproductions.com/wp-content/uploads/2022/12/Nomen\_Mugen\_Editor\_Crack\_Activation\_Code\_For\_ [Windows\\_Latest\\_2022.pdf](https://www.soulfingerproductions.com/wp-content/uploads/2022/12/Nomen_Mugen_Editor_Crack__Activation_Code_For_Windows_Latest_2022.pdf)
- <https://swisshtechnologies.com/wp-content/uploads/2022/12/MediaCodeSpeedEdit.pdf>